# **Министерство образования и науки Российской Федерации**

Государственное образовательное бюджетное учреждение высшего профессионального образования

**«Новгородский государственный университет им. Ярослава Мудрого»** 

# **СХЕМОТЕХНИКА ЦИФРОВЫХ УСТРОЙСТВ**

**Методические указания к лабораторным работам**

**Великий Новгород 2013** 

УДК 621.396

## Рецензенты

кандидат технических наук, доцент В.И.Миллер, кандидат технических наук, доцент С.А.Гурьянов

**Схемотехника цифровых устройств:** методические указания к лабораторным работам / Сост. П.И.Тихомиров; ФГБОУ «Новгородский государственный университет имени Ярослава Мудрого».− Великий Новгород,  $2013 - 31c$ .

 Пособие содержит методические указания к лабораторным работам: аппаратура и методы измерений, исследование RC-цепей, электронные ключи, исследование логических элементов, исследование комбинационных схем, исследование триггерных устройств, исследование мультивибраторов, исследование ГЛИН, исследование знакогенератора.

Предназначены студентам, изучающим курс «Схемотехника цифровых устройств» по направлениям подготовки 210400.62 – Радиотехника.

## **СОДЕРЖАHИЕ**

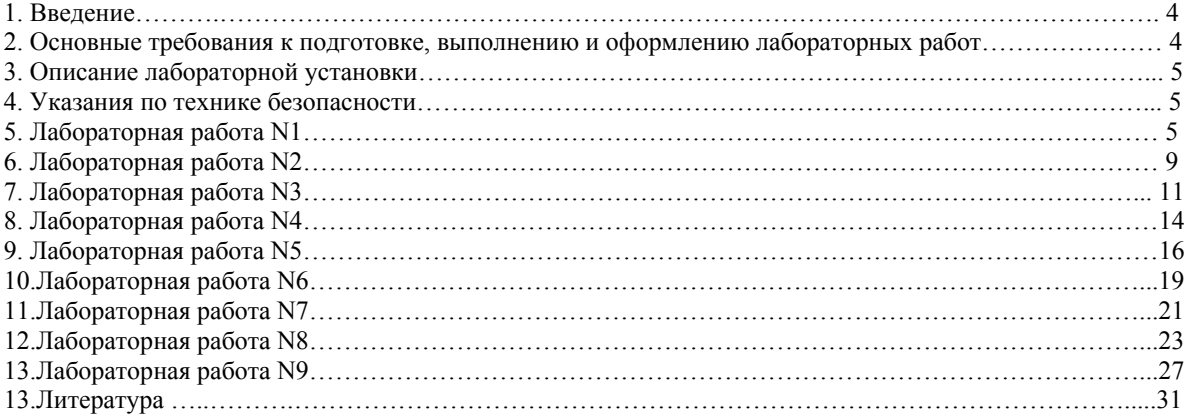

#### 1.ВВЕДЕНИЕ

Настоящие методические указания являются пособием по куpсу "Схемотехника цифровых устройств", изучаемому студентами по напpавлению 210400.62 - Радиотехника. В лабораторном практикуме принят фронтальный метод выполнения работ, обеспечивающий оптимальное изучение теоретической части курса и практическую работу в лаборатории. При этом каждый студент выполняет все работы в одной и той же последовательности, соответствующей календарному плану лекций.

В описание каждой работы включены рабочие задания, исследуемые схемы с необходимыми краткими пояснениями, временными диаграммами и математическими соотношениями, контрольные вопросы для самоконтроля подготовки.

#### 2. ОСНОВНЫЕ ТРЕБОВАНИЯ К ПОДГОТОВКЕ, ВЫПОЛНЕНИЮ И ОФОРМЛЕНИЮ ЛАБОРАТОРНЫХ РАБОТ

Лабораторные занятия проводятся с целью закрепления теоретических знаний и приобретения практических навыков в работе с дискретными (импульсными и цифровыми) устройствами.

При подготовке к выполнению лабораторных работ следует:

1. Внимательно прочитать инструкцию по проведению работы.

2. Используя инструкцию, усвоить основные теоретические сведения, обращая особое внимание на понимание физической сущности процессов.

3. Составить схему эксперимента и методику его проведения.

4. Произвести электрические расчеты исследуемых схем, нарисовать временные диаграммы в указанных в задании точках (соблюдая масштаб)

5. Подготовить бланки протоколов для оформления результатов исследования с необходимыми схемами, расчетами, временными диаграммами и таблицами.

## ПОСЛЕ ПОДГОТОВКИ К ЗАНЯТИЯМ СТУДЕНТ ДОЛЖЕН ИМЕТЬ ЯСНОЕ ПРЕДСТАВЛЕНИЕ О РЕЗУЛЬТАТАХ, КОТОРЫЕ ИМ БУДУТ ПОЛУЧЕНЫ.

#### **Hеподготовленные студенты к выполнению лабоpатоpных pабот не допускаются.**

Пpи выполнении pаботы следует:

1. Собpать на лабоpатоpной установке исследуемую схему.

2. Четко пpедставлять себе, что измеpяют пpибоpы и как ими пользоваться.

3. Тщательно выполнить тpебуемые измеpения в соответствии с pазpаботанной методикой и постpоить соответствующие гpафики. Если пpи постpоении кpивых нужны дополнительные pасчеты, пpоводить их непосpедственно на месте.

4. Каждый полученный экспеpиментальный pезультат сопоставлять с теоpетическим (ожидаемым). В случае расхождений проверить методику испытаний, исправность аппаратуры, номиналы элементов исследуемой схемы и т.д., установить причины несоответствий. В случае затруднений привлекать преподавателя.

5. После окончания работы (включая составление протокола лабораторных исследований) схему нужно разобрать, провода аккуратно сложить рядом с макетом.

При оформлении протокола о проделанной работе следует:

1. Основное внимание уделить анализу полученных результатов и уметь их пояснить.

2. В протоколе должны содержаться следующие пункты:

- наименование работы, фамилия исполнителя, номер академической группы;

- цель испытаний;

- условия пpоведения испытаний (дата, место и т.д.);

- применяемые приборы;

- методика пpоведения испытаний и схемы;

- pезультаты pасчетов;

- pезультаты испытаний с подpобным их пояснением (сопоставление с теоретическими);

- подпись исполнителя.

#### Протоколы должны быть оформлены аккуратно, в одной тетради (или сброшюрованы).

## 3. ОПИСАНИЕ ЛАБОРАТОРНОЙ УСТАНОВКИ

Лабораторная установка позволяет собирать дискретные устройства средней сложности с использованием интегральных схем, а также подключать и исследовать схемы повышенной сложности, собранные на отдельных платах.

В состав установки входят:

1. Девять генераторов прямоугольных импульсов  $\Gamma 1 \dots \Gamma 9$ .

2. Набор резисторов с номиналами: 50,100,150,200,240,300,360,390,470,510,560,620,680,750,820,910,1000,1100 Ом; 10,20,30,39,51,62,68,82,91,100 кОм.

3. Три переменных резистора с номиналом 20 кОм - R1...R3.

4. Набор конденсаторов с номиналами: 220пФ,680пФ,3,3нФ,68нФ,0,3мкФ.

5.4 лиола.

6. Пять шестнадцатиножечных колодок для включения микросхем.

7. Две сороканожечных колодки для включения микросхем.

8. Источники питания: +5В, -5В, +9В, -9В.

9. Цифровой вольтметр для измерения постоянных напряжений в пределах от -19,99В до +19,99В с дискретом в  $0.01B$ .

10. Цифровой омметр для измерения сопротивлений от 0 до 19,99 кОм с дискретом в 0,01 кОм.

11. Разъемы для подключения плат.

Исследуемые схемы составляются с помощью перемычек между гнездами.

## 4. УКАЗАНИЯ ПО ТЕХНИКЕ БЕЗОПАСНОСТИ

При работе с лабораторной установкой (выполнении лабораторных работ) следует иметь ввиду, что на лицевую панель выведены напряжения +5В, -5В, +9В, -9В.

## ОТКРЫВАТЬ КРЫШКИ УСТАНОВОК И ОСЦИЛЛОГРАФОВ ЗАПРЕЩАЕТСЯ.

## 5. Лабораторная работа N1.

## АППАРАТУРА И МЕТОЛЫ ИЗМЕРЕНИЙ

#### 1. Цель работы.

Изучение устройства электронного осциллографа и получение навыков работы с ним.

2. Подготовка к работе.

2.1. Ознакомиться с лабораторной установкой, с упрощенной блок-схемой электронного осциллографа, с техническим описанием используемого в лаборатории осциллографа, методами измерения параметров сигналов с помошью осниллографа.

2.2. Изучить раздел курса о видах сигналов и их параметрах.

3. Рабочее залание.

3.1. Проверить целостность прибора в соответствии с рекомендациями "инструкции по эксплуатации", обратив особое внимание на то, как производится отсчет параметров при измерениях, назначение органов управления, режимы работы осциллографа.

3.2. Измерить параметры сигналов генераторов установки Г1-Г9:

 $U^0$ ,  $U^1$ ,  $U_m$ ,  $t_\Phi$ ,  $t_c$ ,  $t_u$ , T,  $t_{31-2}$ ,  $t_{31-3}$ ,...,  $t_{31-9}$ . Все импульсные сигналы отрицательной полярности.  $t_{31-2}$  задержка между импульсами первого  $\Gamma$ 1 и второго  $\Gamma$ 2 генераторов.

3.3. Оформить отчет, который должен содержать:

- рисунок лицевой панели установки;

- номиналы элементов установки;
- таблицу с параметрами сигналов;

- временные диаграммы сигналов, построенные в одном масштабе и с учетом их временного расположения друг относительно друга.

4. Краткие теоретические сведения.

4.1. На рис 5.1 приведена упрощенная блок-схема осциллографа, поясняющая принцип его работы. Принцип работы осциллографа не засисит от его модели. Модели отличаются полосой пропускания усилителей, скоростями

разверток, методами измерения и отсчета (индикации) параметров, органами регулировок, конструктивным исполнением и другими особенностями.

На схеме просматриваются два канала: вертикального (Y) и горизонтального (X) отклонения луча, соответствующих двум парам отклоняющих пластин электронно-лучевой трубки (ЭЛТ).

Один из основных параметров ЭЛТ - чувствительность пластин вертикального отклонения ау [мм/В] и пластин горизонтального отклонения ах [мм/В].

Отклонение луча по вертикали и горизонтали пропорционально приложенному к соответствующим пластинам напряжению:  $l_y = a_y U_y$ ,  $l_x = a_x * U_x$ .

Если на горизонтальные отклоняющие пластины подать напряжение, изменяющееся во времени с постоянной скоростью  $U_X$  (t)=k\* t, то и луч будет перемещаться по горизонтали с постоянной скоростью  $1_X(t)=a_X*U_X(t)=a_X* k*t*k_Y$ .

Полавая на пластины вертикального отклонения временную функцию напряжения  $U_{\nu}$  (t), a Ha горизонтальные  $U_x$  (t)=k\*t - на экране осциллографа получим изображение (график) временной функции напряжения U<sub>v</sub> (t), так называемую осциллограмму интересующего нас напряжения U<sub>v</sub> (t).

Масштаб по оси Y будет определяться коэффициентом усиления канала вертикального отклонения, который можно получить из выражения ly =ay\*Ky\*K<sub>a</sub>\*U<sub>BXV</sub>, где Ky - коэффициент усиления усилителей канала вертикального отклонения; К<sub>а</sub> - коэффициент деления аттеню атора канала вертикального отклонения.

Масштаб по оси У будет

$$
M_{Y} = \frac{U_{Bx}}{l_{y}} = \frac{1}{a_{y} \cdot k_{y} \cdot k_{a}} \left[ B \middle/ m m \right]
$$

зафиксировав Ку и меняя дискретно Ка, можно изменять масштаб по вертикали, значения которого будут написаны у переключателя аттенюатора.

Масштаб по горизонтали определяется коэффициентом усиления усилителей горизонтального отклонения, скоростью изменения напряжения  $U_X(t)$  и чувствительностью трубки

$$
M_{X} = \frac{t}{l_{x}} = \frac{1}{a_{x} \cdot K \cdot K_{y}} \left[ \mathscr{S}_{mm} \right]
$$

 $\Gamma$ Te

К – скорость нарастания напряжения  $\mathrm{U}_x$ , равная $\frac{U_m}{t_n}$ 

U<sub>M</sub>- амплитуда отклоняющего по X (пилообразного) напряжения,

t<sub>p</sub>- длительность рабочего хода пилообразного напряжения,

К<sub>у</sub>- коэффициент усиления усилителя горизонтального отклонения.

Зафиксировав Ку, U<sub>m</sub> и меняя t<sub>p</sub>, можно менять масштаб по горизонтали, значения которого будут

написаны у переключателя изменения скорости (длительности -  $t_0$ ) развертки.

Состав канала вертикального отклонения:

- переключатель входов Ү: "открытый", "закрытый", "масса".

При закрытом входе в разделительной цепи происходит потеря постоянной составляющей сигнала, смещение уровней на ее величину, что не позволяет замерить уровни  $U^0$ ,  $U^1$ ;

- входной делитель напряжения (аттенюатор) с фиксированными коэффициентами деления, откалиброванными в соответствии с масштабами по вертикали;

- усилитель канала вертикального отклонения с плавной регулировкой усиления, т.е. плавным изменением масштаба. Плавной регулировкой масштаба пользуются в тех случаях, когда нужно получить изображение определенного размера, но не измеряя напряжений. При измерении напряжений ручка плавной регулировки должна находиться в зафиксированном положении (положение "КАЛИБР.");

оконечный двухтактный усилитель для согласования с ЭЛТ. В усилителе предусмотрена возможность смещения начального уровня выходных напряжений (рабочей точки усилителей) и тем самым смещение луча "вверх-вниз". При положении переключателя входов Y "масса"(напряжение на входе канала вертикального отклонения равно "0") ручкой перемещения луча по вертикали устанавливаем линию развертки на нулевом уровне, от которого  $\sigma$  будем отсчитывать напряжения при измерении  $U^0$ ,  $U^1$ ,  $E_\pi$ , напряжений в различных точках схемы относительно "земли".

- оконечный двухтактный усилитель для согласования с ЭЛТ. В усилителе предусмотрена возможность смещения начального уровня выходного напряжения (рабочей точки усилителя) и тем самым смещение луча "впpаво-влево";

- генератор развертки (генератор пилообразного напряжения  $U_X$ , ГПН) с регулировкой скорости нарастания напряжения и изменяющимся режимом работы: "ждущий", "автоколебательный". регулировка скорости нарастания напряжения осуществляется ступенчато - положения переключателя проградуированы в единицах времени на 1 деление шкалы - и плавно. градуировка положений переключателя скоростей развертки является масштабом по горизонтали и позволяет измерять временные интервалы. Плавной регулировкой пользуются в тех случаях, когда необходимо получить осциллограмму нужных размеров, не измеряя временных интервалов. Пpи измерениях ручка плавной регулировки должна находиться в фиксированном положении (положение "КАЛИБР."). Автоколебательный режим используется при просмотре и измерении одного или нескольких периодов колебаний. Ждущий режим используется при наблюдении и измерении длительностей импульсов и фронтов. Устанавливая изображение на 2/3 экрана, повышаем точность измерений;

- триггер запуска нормирует импульс запуска ГПH, обеспечивая стабильность его работы при различных амплитудах исследуемых сигналов. В триггере запуска предусмотрено переключение полярности запуска, т.е. каким фронтом - "положительным" или "отрицательным" он будет переключаться, а, следовательно, и с соответствующим фронтом запускающего сигнала будет совпадать начало развертки (начало ЛИH). Уровень запуска определяет порог срабатывания триггера, а, следовательно, уровень напряжения запускающего сигнала, с которым будет совпадать начало развертки;

- усилитель сигнала X имеет два коэффициента усиления, соответствующие чувствительностям : 5В/дел и 0,5 В/дел;

- переключатель вида синхронизации S1 имеет три положения: "внутренний запуск" запуск триггера запуска исследуемым сигналом, т.е. сигналом, поданным на вход Y ,"внешний запуск "- запуск триггера запуска внешним сигналом, поданным на вход X, т.е. другим, не исследуемым сигналом, "X" - оконечный усилитель отключается от генератора развертки и подключается к входу X.

В составе осциллографа имеется "калибpатоp" - генератор прямоугольных импульсов, калиброванных по амплитуде и частоте и используемых для калибровки коэффициента усиления усилителя X и скорости нарастания напряжения генератора развертки. Подав на вход Y калиброванное напряжение и установив необходимые масштабы М<sub>У</sub> и М<sub>Х</sub> переключателями "входной делитель Y" и "скорости развертки", добиваемся органами подстройки в усилителе Y и генераторе развертки размера изображения на экране осциллографа, равного целому числу делений, определяемому выражениями

$$
\frac{U_{\text{ex}}}{M_{\text{y}}}, \frac{T_{\text{ex}}}{M_{\text{x}}}
$$

. Ручки плавной регулировки скорости развертки и усиления Y должны находиться в положении "КАЛИБР."

4.2. На рис.5.2 приведены временные диаграммы исследуемых сигналов  $U_1$ ,  $U_2$ , поданных на входы X и Y осциллографа, пилообразных напряжений  $\rm U_X$  , создающих развертку при различных режимах измерения и изображения сигналов на экране осциллографа. Эти диаграммы и рисунки позволяют понять, как производится измерение временных параметров сигналов:

- измеряем длительность положительного импульса напряжения  $U_2$ : режим запуска - ждущий, внутренний, полярность запуска - положительным фронтом, масштаб  $M_x = 50$  мкс/дел, диаграммы б,в,ж;

- измеряем длительность отрицательного импульса напряжения  $U_2$  : режим запуска – ждущий, внутренний, полярность запуска - отрицательным фронтом, масштаб  $\dot{M}_x = 100$  мкс/дел, диаграммы б.2.3;

- измеряем время задержки  $t_{1}$  между положительными импульсами напряжений  $U_1$  и  $U_2$ : режим запускаждущий, внешний, полярность запуска - положительным фронтом, масштаб  $M_X = 100$  мкс/дел, диаграммы а,б,д,и;

измеряем время задержки  $t_{3}$  между отрицательными импульсами напряжений U1 и U2: режим запуска ждущий,внешний, полярность запуска - отрицательным фронтом, масштаб  $M_X = 50$  мкс/дел, диаграммы а,б,е,к.

На рис. 5.3 приведена осциллограмма, поясняющая правила измерения временных параметров реального прямоугольного импульса. Отсчеты длительности импульса производятся на уровне 0,1Um, а фронтов на уровнях  $0.1U_m - 0.9U_m$ .

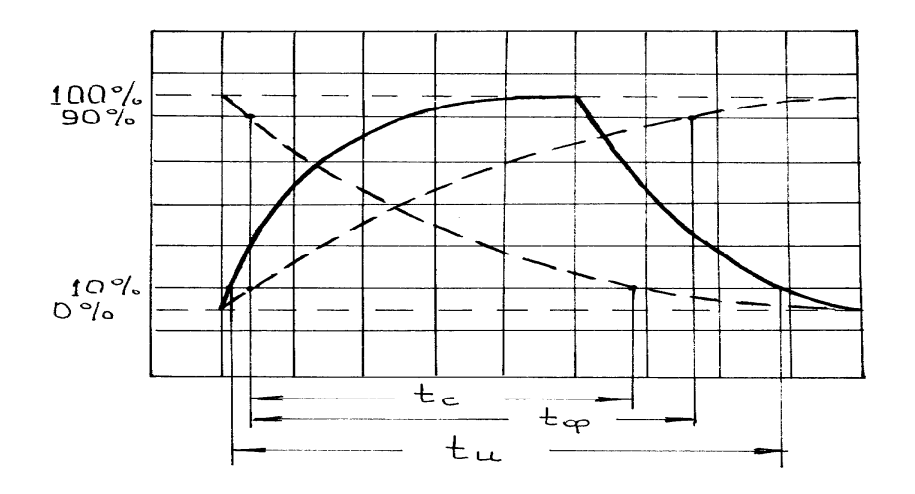

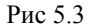

Для удобства отсчета уровней 0,1U<sub>m</sub> и 0,9U<sub>m</sub> изображение на экране плавной регулировкой усиления по вертикали устанавливается между линиями 0% и 100%. При измерении временных интервалов канал вертикального усиления может быть не откалиброванным.

#### 5. Контрольные вопросы

- 1. Чем отличаются аналоговый и дискретный сигналы?
- 2. Чем отличаются дискретный и цифровой сигналы?
- 3. Что такое "амплитуда" импульса?
- 4. Что понимаем под импульсным сигналом?
- 5. Чем отличаются импульсы положительной и отрицательной полярности?
- 6. В чем отличие в измерении временных параметров реального и идеального прямоугольного импульса?
- 7. В чем отличие между импульсным сигналом и перепадом?
- 8. Что значит "дискретное" время?
- 9. Назовите временные параметры прямоугольного импульса.
- 10. Назовите временные параметры перепада напряжения.
- 11. Назовите информационный параметр перепада напряжения.
- 12. Назовите информационные параметры прямоугольного импульсного сигнала.
- 13. Поясните, как измерить временные параметры прямоугольного импульса с помощью осциллографа.
- 14. Поясните, как измерить амплитуду и уровни перепада напряжений с помощью осциллографа.
- 15. Поясните, как измерить задержку между двумя импульсами с помощью осциллографа.
- 16. Назовите необходимые условия, позвроляющие измерить параметры импульсов с паспортной точностью осциллографа.

## 6. Лабораторная работа N 2

## **ИССЛЕДОВАНИЕ R-С ЦЕПЕЙ**

1. Цель работы

Изучение процессов в R-С цепях при воздействии на их вход видеоимпульсов различной формы и зависимостей между параметрами входных сигналов, цепей, выходных сигналов.

#### 2. Подготовка к работе

2.1. Изучить часть курса, относящуюся к прохождению видеоимпульсов через RC-цепи.

2.2. При прямоугольных входных импульсах ( $U_m \ge 8B$ ) рассчитать зависимости  $U_{m\text{\tiny{BMX}}} = f(\tau_n)$ ,  $t_{0.1 \text{\tiny{UBMX}}} = f(\tau_n)$ ,  $t_0$ <sub>4ных</sub> =  $f(\tau_A)$ .  $\tau_n$  изменять от 20 мкс до 300 мкс, выходной сигнал снимается с резистора.

2.3. При прямоугольных входных импульсах с экспоненциальными фронтами рассчитать зависимость Uвых=f(t) при  $\tau_n$ =20 мкс, выходной сигнал снимается с резистора.

2.4. При прямоугольных входных импульсах с экспоненциальными фронтами рассчитать зависимость U<sub>mBNX</sub>  $=f(\tau_n)$ .  $\tau_n$  изменять от 20мкс до 300 мкс, выходной сигнал снимается с резистора.

2.5. При пачке входных импульсов рассчитать параметры разделительной цепи, позволяющей пронаблюдать процесс смещения уровня сигнала и величину этого смещения.

2.6. Для интегрирующей цепи с  $\tau_{\rm H}$  =50 мкс и прямоугольных входных импульсах (Umвх $\geq$ 8B) рассчитать  $U_{\text{mBLX}}$ ,  $t_{0.1 \text{mBLX}}$ .

2.7. Составить схемы экспериментов, рассчитать параметры элементов схем для всех случаев, подготовить бланк протокола-отчета.

#### 3. Рабочее задание

3.1. Собрать схемы, измерить параметры сигналов и снять зависимости, рассчитанные в п.п.2.1-2.6.

Зарисовать формы входных и выходных (снять осциллограммы) сигналов, соблюдая масштабы и фазовые соотношения.

3.2. Оформить отчет, сравнив и прокомментировав результаты расчетов и экспериментов.

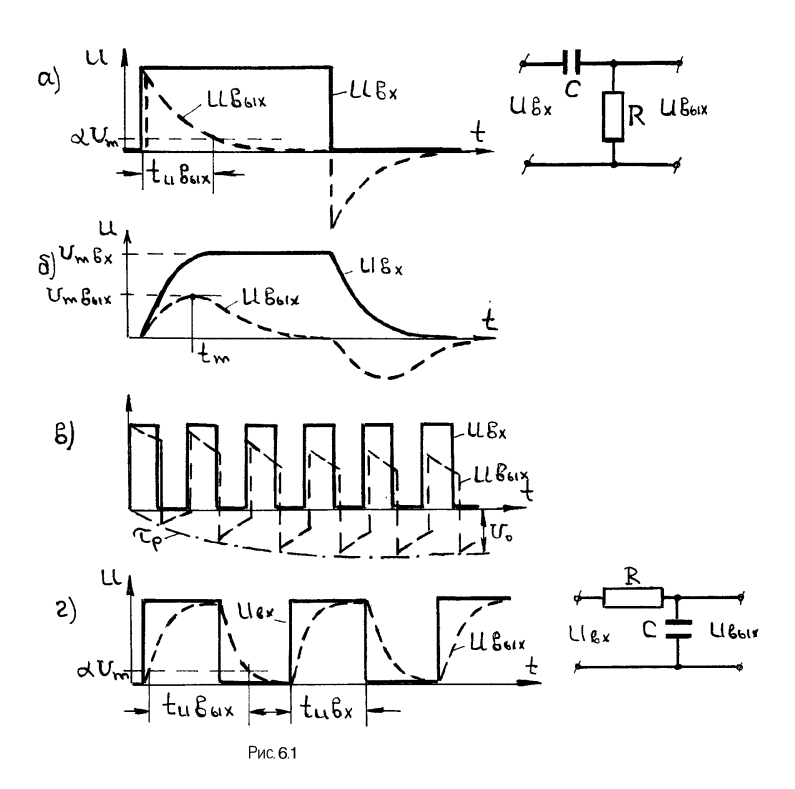

$$
\tau_{\mu} = \text{RC}
$$
\n
$$
U_{M \_B b l X} = U_{m \_B X} \frac{R}{R + R_r}
$$
\n
$$
U_{B b l X} = \frac{U_{M \_B X} \cdot \tau_A}{\tau_A - \tau_{\phi}} \left( e^{-\frac{t}{\tau_A}} - e^{-\frac{t}{\tau_{\phi}}} \right)
$$
\n
$$
U_{M \_B b l X} = \frac{U_{M \_B X} \cdot \tau_A}{\tau_A - \tau_{\phi}} \left( e^{-\frac{t M}{\tau_A}} - e^{-\frac{t M}{\tau_{\phi}}} \right)
$$
\n
$$
t_M = \frac{\tau_A \cdot \tau_{\phi}}{\tau_A - \tau_{\phi}} \ln \frac{\tau_A}{\tau_{\phi}}
$$
\n
$$
U_0 = U_{M \_B X} \frac{t_H}{T}
$$

 $t_{\text{max}} = \tau$  =  $\ln \frac{1}{\tau}$ 

Время смещения уровня равно  $3\tau_{P}$ 

$$
U_{M_{BDX}} = U_{M_{BX}} \left( 1 - e^{-\frac{t_{BX}}{\tau_H}} \right)
$$

#### 4. Краткие теоретические сведения

На рис.6.1 представлены исследуемые RC-цепи и временные диаграммы входных и выходных напряжений. Расчетные соотношения, связывающие параметры входного и выходного сигналов с параметрами цепи: a)  $t_{u}$   $_{BbIX}$  =  $\tau_{\pi}$  ln  $\frac{1}{\alpha} \leq t_{u}$   $_{BY}$ , rge  $\tau_{A}$ =RC

 $U_{M-BBX} = U_{m-BX} \frac{R}{R+R_T}$ , где R<sub>г</sub> входное сопротивление источника входных сигналов;

$$
\text{6) } U_{BLX} = \frac{U_{M\_BX} \cdot \tau_A}{\tau_A - \tau_\phi} \left( e^{-\frac{t}{\tau_A}} - e^{-\frac{t}{\tau_\phi}} \right), \text{ где } \tau_\Phi = t_\Phi/2, 2 - \text{постоянная времени экспоненты фронта входных}
$$

сигналов;

$$
U_{M_{\_BbIX}} = \frac{U_{M_{\_BX} \cdot \tau_{\mathcal{A}}}}{\tau_{\mathcal{A}} - \tau_{\phi}} \left(e^{-\frac{tM}{\tau_{\mathcal{A}}}} - e^{-\frac{tM}{\tau_{\phi}}}\right)
$$

 $t_M = \frac{\tau_A \cdot \tau_\phi}{\tau_A - \tau_\phi} \ln \frac{\tau_A}{\tau_A}$  - время наступления максимального значения выходного напряжения;

в)  $U_0 = U_M$   $B_X \frac{t_H}{T}$  - смещение уровня входного сигнала при прохождении через разделительную цепь; время смещения уровня входного сигнала = 3 $\tau_{P}$ , где  $\tau_{P}$  – постоянная времени разделительной цепи;

г) 
$$
U_{M_{B\nu}BM} = U_{M_{B\nu}BM} \left(1 - e^{\frac{-igx}{\tau_H}}\right)
$$
, где т<sub>и</sub>=RC – постоянная времени интегрирующей цепи ;

$$
t_{u\_{BbIX}} = t_{u\_{BX}} + \tau_H \ln \frac{1}{\alpha} - \tau_H \ln \frac{1}{1-\alpha} \leq T
$$

- 5. Контрольные вопросы
- 1. Какие цепи называются лифференцирующими, интегрирующими, разлелительными?
- 2. Каково назначение названных в п.1 цепей?
- 3. В чем отличие разделительной и дифференцирующей цепей?
- 4. В чем отличие разделительной и интегрирующей цепей?

5. Какое влияние оказывают выходное сопротивление генератора импульсов и паразитные емкости на работу дифференцирующей цепи?

6. Какое влияние оказывает конечная длительность фронтов входных импульсов на параметры выходных импульсов дифференцирующей цепи?

7. Как изменяются параметры импульсов на выходе дифференцирующей цепи при изменении отношения  $t\phi/t$ <sup>2</sup>

8. Как определить смещение уровня сигнала при передаче его через разделительную цепь?

9. Как изменяется величина смещения уровня сигнала на выходе разделительной цепи при изменении скважности?

10. На вход разделительной цепи подана последовательность: прямоугольных положительных импульсов, прямоугольных отрицательных импульсов. изобразите напряжение на выходе цепи.

## 7. Лабораторная работа N3

#### ЭЛЕКТРОННЫЕ КЛЮЧИ

1. Цель работы.

Изучение работы биполярного транзистора в ключевом режиме, влияние режима транзистора и нагрузки на скорость переключения, способов повышения быстродействия ключа.

2. Подготовка к работе

2.1. Изучить часть курса, в которой рассматриваются электронные ключи.

2.2. Составить схемы эксперимента (ключ с ОЭ).

2.3. Рассчитать сопротивление в базовой цепи (Rб) для обеспечения I<sub>E1</sub> =0,5мА и 0,2мА, управляющий сигнал с Г4 генератора макета.

2.4. Рассчитать  $U_{B}^{0}$ ,  $U_{B}^{1}$ ,  $U_{K}^{0}$ ,  $U_{K}^{1}$  при Ек=9В, Rк=1кОм, I<sub>E1</sub> =0,5мА и 0,2 мА.

2.5. Рассчитать t3,tф,tp,tc,tвкл,tвыкл при I<sub>B1</sub> =0,5мА и 0,2мА, Cн=3,3 нФ и 0 нФ, Eк=9В, Rк=1кОм.

3. Рабочее задание.

3.1. Собрать схему ключа с ОЭ.

3.2. Измерить  $U_{B}^{0}$ ,  $U_{B}^{1}$ ,  $U_{K}^{0}$ ,  $U_{K}^{1}$  при данных п.2.4.

3.3. Измерить t3,tф,tp,tc,tвкл,tвыкл при данных п.2.5. Зарисовать осциллограммы напряжений  $U_{\rm b}$  и  $U_{\rm K}$ .

3.4. Для тока I<sub>b1</sub> =0,5мА и Cн=3,3 нФ выяснить влияние ускоряющего конденсатора, для чего измерить t3, tф, tp, tc, tвкл, tвыкл.

3.5. Изменяя Rб, устаовить режим транзистора на границе насыщения. Измерить значения tф, Rб, Rк при Сн=3,3 нФ и 0 нФ. Вычислить  $I_{B}$ ,  $\beta$ ,  $\tau_{B}$ <sub>9кв</sub>.

4. Оформить отчет, сопоставив и прокомментировав расчетные и экспериментальные результаты.

4. Краткие теоретические сведения

4.1. Схема ключа с ОЭ, входные и выходные характеристики, поясняющие статические состояния ключа приведены на рис. 7.1.

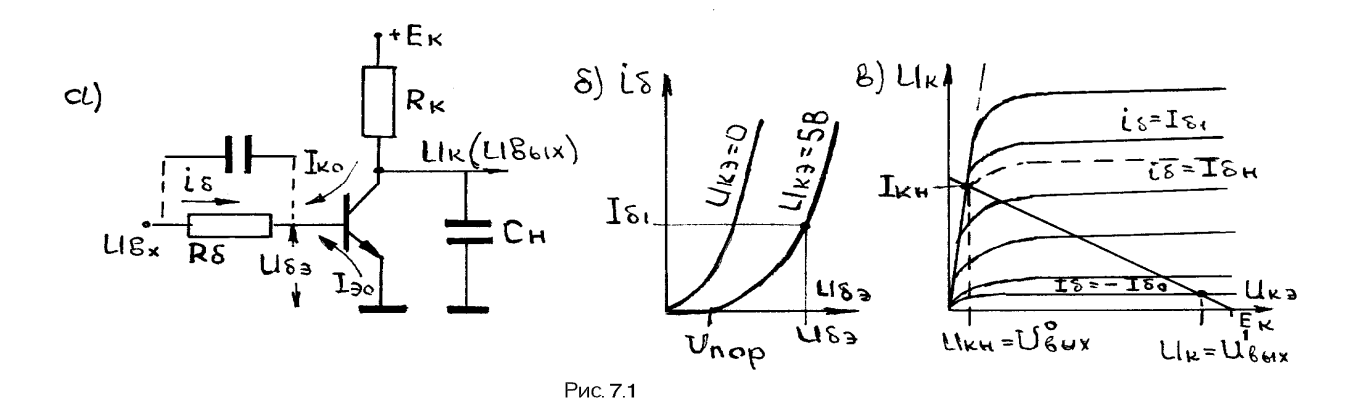

Режим отсечки (транзистор закрыт) характеризуется соотношениями:

- условие запирания транзистора  $U_{BX}^0 + I_{B0} R_B < U_{\text{top}}$ ;
- базовый ток  $i_B = I_{B0} = (I_{K0} + I_{00})$ ;

- коллекторный ток  $i_K = I_{K0}$ ;

- напряжение на коллекторе (выходное напряжение)  $U_K = U^1_{B u} = E_K - I_{K0} R_K \approx E_K$ . Режим насыщения (транзистор открыт) характеризуется соотношениями:

- условие насыщения транзистора I<sub>E1</sub> ≥I<sub>EH</sub>;

- базовый ток транзистора  $I_{B1} \frac{U_{BX}^1 - U_{BY}}{R_B} = \frac{U_{BX}^1 - U_{BOP}}{R_B - r_B}$ , где  $r_B$  – входное сопротивление транзистора;

- напряжение U<sub>E3</sub> определяется по входным характеристикам транзистора или из выражения U<sub>E3</sub>=I<sub>E1</sub>r<sub>E</sub>+U<sub>ПОР</sub>;

- коллекторный ток транзистора $\emph{I}_{KH}=\frac{E_K-U_{KH}}{R_{\nu}}\approx\frac{E_K}{RK}$
- базовый ток насыщения (пороговое значение)  $I_{\text{BH}} = \frac{i_{\text{KH}}}{\beta_{\min}}$ ;
- напряжение на коллекторе насыщенного транзистора U<sub>KH</sub> определяется по выходным характеристикам или из справочника.

4.2. На рис.7.2 приведены временные диаграммы переходных процессов при переключении ключа, на которых видны этапы переключения и их зависимость от режима транзистора, параметров элементов схемы и параметров управляющего сигнала.

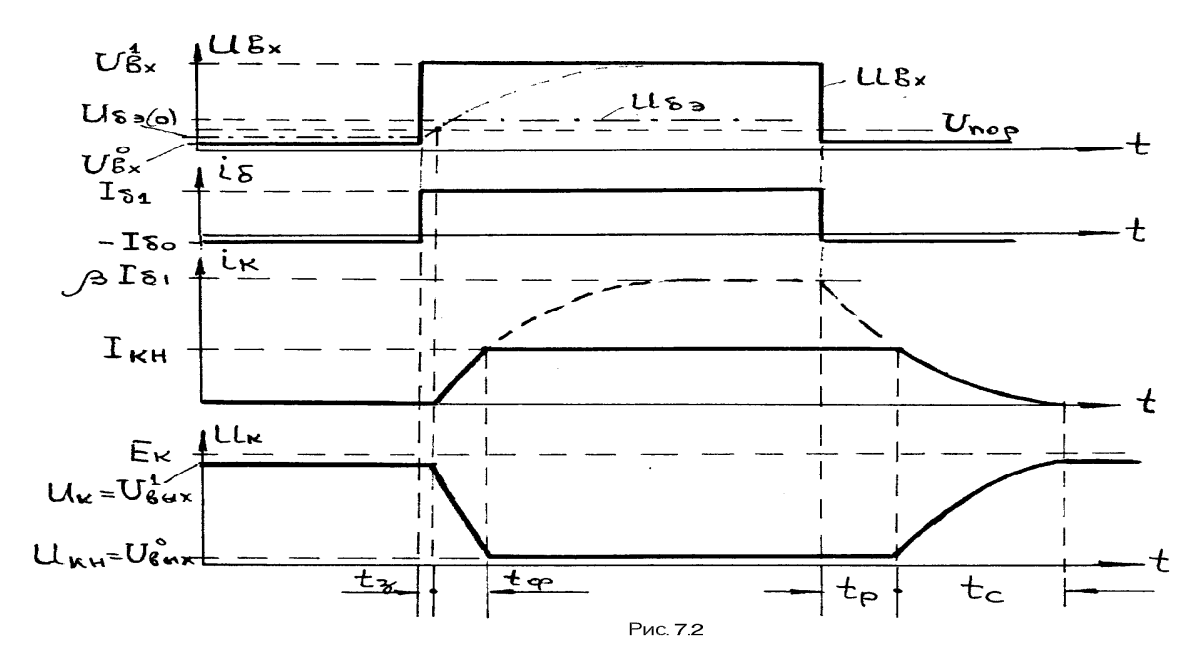

Этапы переключения ключа:

t<sub>3</sub> - время задержки, задержка в отпирании транзистора, обусловленная перезарядом барьерных емкостей Сэ,Ск.

$$
t_3 = R_E (C_3 + C_K) \ln \frac{U_{BX} - U_{E3(0)}}{U_{BX}^{\dagger} - U_{IIOP}}.
$$

 $U_{53(0)} = U_{BX}^0 + I_{B0} R_B$  - напряжение база-эмиттер в исходном состоянии, до поступления отпирающего сигнала

Если  $U_{50(0)} > U_{\text{TOP}}$ , транзистор открыт и выражение для  $t_3$  теряет смысл;

- 
$$
t_{\Phi}
$$
 – время фронта  $t_{\Phi} = \tau_{\beta \beta KB} \ln \frac{I_{B1}}{I_{B1} - I_{BH}}$ , где

 $\tau_{\text{R} \to \text{R} \pi} = \tau_{\text{R}} + R_{\text{K}} (\beta C_k + C_H)$  - эквивалентная постоянная времени транзистора, учитывающая перезаряд барьерной емкости коллекторного перехода и емкости нагрузки;

 $\tau_{\beta} = \beta \tau_{\alpha} = \beta/2\pi f \alpha$  - постоянная времени транзистора в схеме ОЭ.

Если не выполняется условие  $I_{B1} > 1,1I_{BH}$  выражение для  $t_{\Phi}$  теряет смысл,т.к. мы измеряем длительность фронта на уровнях 0,1 - 0,9;

tp - время рассасывания, задержка в запирании насыщенного транзистора, обусловленная рассасыванием избыточного заряда неосновных носителей из области базы.

$$
t_P = \tau_{\beta} \ln \frac{0 - I_{B1}}{0 - I_{B1}};
$$

- tc - время среза. tc=2,2 $\tau_{\beta\beta KB}$  (для данного случая,т.к.выражение  $t_c = \tau_{\beta\beta KB} \ln\frac{0-I_{BH}}{0-0}$  теряет смысл).

4.3. Повысить быстродействие ключа одновременно при включении и выключении за счет выбора режима транзистора не удается. Поэтому для повышения быстродействия используются схемные решения. Один из них применение ускоряющего конденсатора, шунтирующего резистор R<sub>Б</sub>. Зарядный и разрядный токи конденсатора увеличивают базовый ток транзистора в моменты переключений, что и приводит к более быстрому отпиранию и запиранию транзистора.

4.4. Если выбрать режим транзистора на границе насыщения (этот момент совпадает с началом возрастания напряжения Uк от уровня Uкн), то измерив  $t_{\Phi}$ , R<sub>E</sub>, R<sub>K</sub>, U<sup>1</sup><sub>BX</sub>, E<sub>K</sub> можно экспериментально определить значения  $\beta$  и т<sub>вэкв</sub>, воспользовавшись выражениями:

5. Контрольные вопросы.

- 1. Чем определяется время включения транзисторного ключа ОЭ?
- 2. Чем определяется время выключения транзисторного ключа?
- 3. Напишите условие насыщения транзистора. Чему равны токи электродов и напряжения на них?
- 4. Напишите условие режима отсечки транзистора. Чему равны токи электродов и напряжения на них? 5. Начертите временные диаграммы  $U_{F}$ ,  $U_{K}$ ,  $i_{K}$  при прямоугольном двухполярном входном напряжении
- (ключ ОЭ).

6. Возможно ли одновременно уменьшить время включения и выключения транзистора за счет выбора режима?

7. Как будет изменяться время включения и выключения транзисторного ключа ОЭ при увеличении  $R_F$ (остальные параметры схемы остаются неизменными)? Начертите временные диаграммы  $i_K$ ,  $U_K$ . На вход полаются двухполярные уровни с нулевыми перепадами.

- 8. Пункт 7, но при увеличении  $E_1$ .
- 9. Пункт 7, но при изменении Е,.
- 10. Пункт 7, но при изменении  $E_K$ .
- 11. Пункт 7, но при изменении  $R_K$ .
- 12. Пункт 7, но при изменении  $\beta$ .
- 13. Пункт 7, но при изменении  $f_{\alpha}$ .
- 14. Как зависит степень насыщения транзистора от абсолютных значений токов  $I<sub>B</sub>$  и  $I<sub>KH</sub>$ ?
- 15. Как влияет на время включения и выключения применение ускоряющего конденсатора? Начертите временные диаграммы  $i_{\text{b}}$ ,  $i_{\text{K}}$ ,  $U_{\text{K}}$  при однополярном входном напряжении.
- 16. Чему равна длительность фронта в ключе ОЭ при  $I_{b1}$  < $I_{bH}$ ?

## 8. Лабораторная работа N4.

## ИССЛЕДОВАНИЕ ЛОГИЧЕСКИХ ЭЛЕМЕНТОВ

#### 1. Цель работы

Приобретение навыков работы с логическим элементами ТТЛ, экспериментального определения пороговых уровней срабатывания схем.

#### 2. Подготовка к работе.

2.1. Изучить часть курса, в которой рассматриваются основы алгебры логики, схемотехника элементов ТТЛ, базовые элементы ТТЛ и их использование.

2.2. Нарисовать временные диаграммы на входах и выходах схем 155ЛА4, 155ЛЕ1(ЛЛ1), 155ЛА11, 155ЛП5. В качестве входных сигналов использовать комбинации сигналов генераторов макета (исключая сигналы с  $U_m$ >5B), по 3 комбинации на ЛЭ. Записать логические выражения. Составить схемы эксперимента.

2.3. Составить схему для снятия передаточной характеристики  $U_{\text{BbX}} = f(U_{\text{BX}})$  для схемы 155ЛА4.

2.4. Составить схему для определения максимального значения сопротивления, подключенного между входом схемы 155ЛА4 и общей точкой, при котором на входе схемы сохраняется уровень логического нуля.

#### 3. Рабочее задание

3.1. Собрать схемы, составленные в п.2.2, подать использованные в нем комбинации сигналов генераторов макета, зарисовать осциллограммы входных и выходных сигналов, сравнив с нарисованными при выполнении  $\pi$ .2.2.

3.2. Собрать схему п.2.3, снять передаточную характеристику, определить  $U_{\text{non}}$ .

3.3. Собрать схему п.2.4. Изменяя включенное на входе сопротивление, установить его предельное значение, при котором  $\hat{U}_{BX}$  <U<sub>nop</sub>, что контролируется по напряжению U<sub>BbIX</sub>, которое должно быть больше 2,4 В. Измерить сопротивление.

3.4. Оформить отчет.

4. Краткие теоретические сведения.

4.1. На рис.8.1 представлена входная цепь схем ТТЛ серии 155.

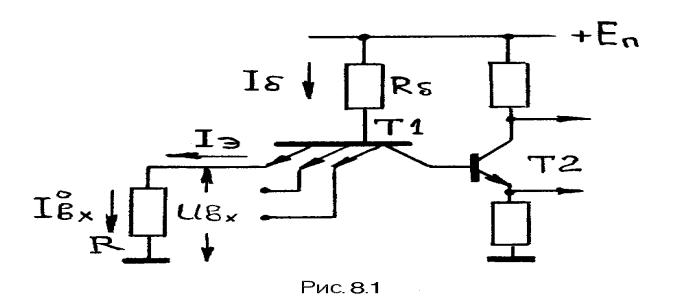

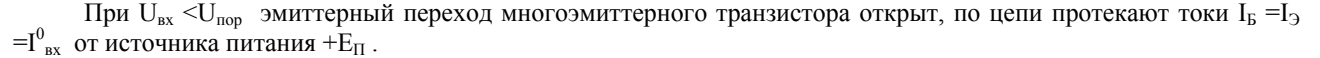

$$
U = \frac{E_n - U_{ES}}{R_B + R} \cdot R < U_{TOP}
$$

Из этого выражения можно определить предельное значение R. Если R<sub>6</sub> неизвестно, его можно определить из выражения

$$
R_E = \frac{E_n - U_{ES}}{I_{BX}^0}
$$
, где 1<sup>0</sup><sub>ex</sub> - паспортная величина, получаемая при R=0 или U<sup>0</sup><sub>ex</sub><0,4 B.

4.2. На рис. 8.2 представлена типовая передаточная характеристика, на которой показаны уровни  $U_{\text{non}}$ ,  $U^0$ ,  $U^1$ 

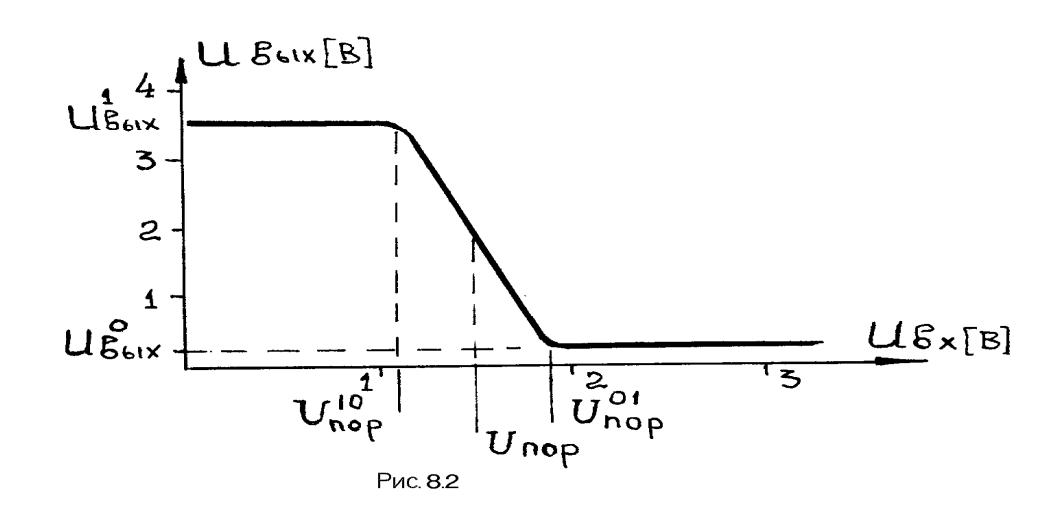

- 5. Контрольные вопросы.
	- 1. Какими признаками характеризуется серия микросхем?
	- 2. Какие операции определены в алгебре логики?
	- 3. Какой уровень называется активным?
	- 4. В чем заключается двойственность схем И и ИЛИ?
	- 5. Как определяется статическая помехоустойчивость?
	- 6. За счет чего повышается быстродействие схем с транзисторами Шотки?
	- 7. Каково использование схем с открытым коллектором и открытым эмиттером?
	- 8. Каково использование схем с тремя состояниями?
	- 9. Как оценивается нагрузочная способность логического элемента?
	- 10. Как определяется быстродействие логического элемента?
	- 11. Что значит термин "работа переключения"?
	- 12. Как следует поступать с неиспользованными входами схем И и ИЛИ?
	- 13. Какова особенность входных цепей схем ТТЛ?
	- 14. Нарисуйте схему расширителя.
	- 15. Нарисуйте схему "монтажное ИЛИ".
	- 16. Какая характеристика позволяет определить  $U_{\text{nop}}$ ?

17.Что является источником коротких импульсных помех в схемах ТТЛ и как с ними бороться?

## 9. Лабораторная работа N5.

## ИССЛЕДОВАНИЕ КОМБИНАЦИОННЫХ СХЕМ (КС)

1. Цель работы: приобретение навыков работы с интегральными микросхемами, ознакомление с принципами работы комбинационных схем и методикой их структурного синтеза. 2. Подготовка к работе

2.1. Изучить разделы курса, в которых рассматриваются переключательные функции, синтез комбинационных схем и работа типовых КС.

2.2. Синтезировать комбинационные схемы для реализации двух переключательных функций y=f(x<sub>4</sub>,x<sub>3</sub>,x<sub>2</sub>,x<sub>1</sub>), заданных их значениями на наборах, на элементах И-НЕ, на дешифраторах и на мультиплексорах.

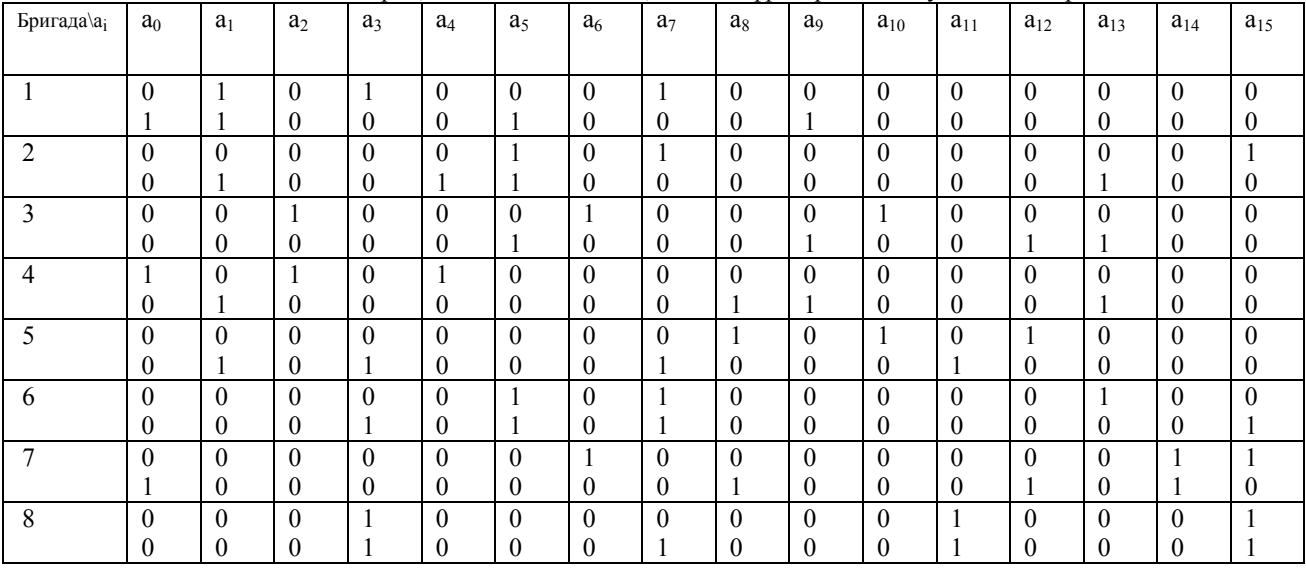

2.3. Записать переключательную функцию и синтезировать комбинационную схему с использованием логических элементов, формирующую приведенный ниже сигнал:

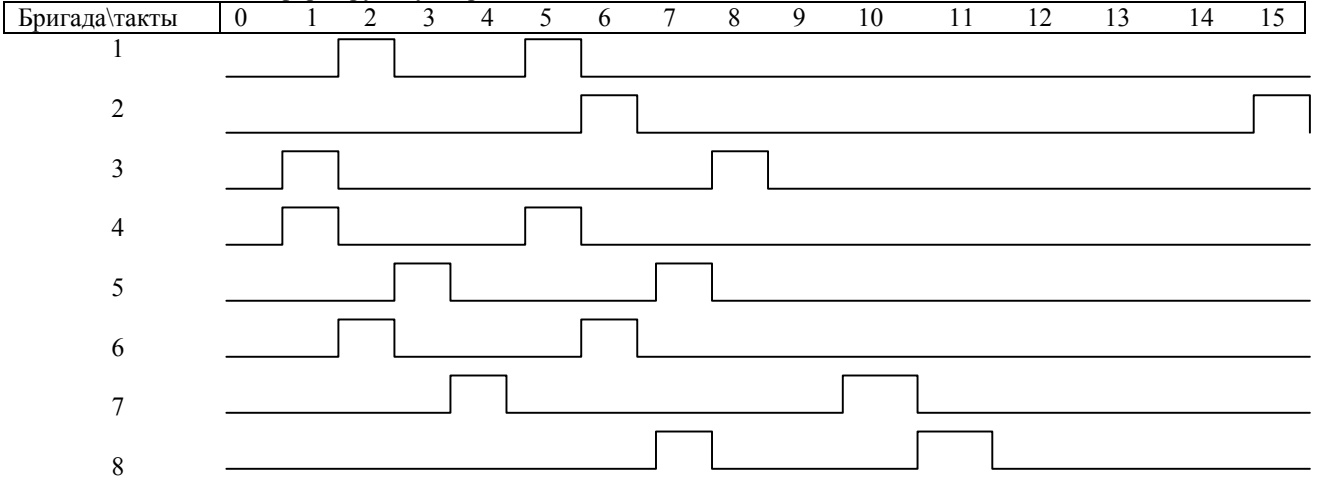

Примечание: микросхемы, используемые при выполнении работы, задает преподаватель.

#### 3 Рабочее залание

3.1. Исследовать в лаборатории комбинационные схемы, синтезированные в п.п. 2.2, 2.3 в следующей последовательности:

- собрать схему;
- проверить работоспособность схемы;

- зарисовать осциллограммы напряжений х<sub>4</sub>, х<sub>3</sub>, х<sub>2</sub>, х<sub>1</sub> и у. Сравнить с нарисованными при подготовке временными диаграммами.

3.2. Оформить отчет.

#### 4. Краткие теоретические сведения.

Любое логическое выражение, составленное из n переменных  $x_n$ , ...,  $x_1$  с помощью конечного числа операций алгебры логики (конъюнкция, дизъюнкция, отрицание) можно рассматривать как некоторую функцию n переменных. В соответствии с аксиомами алгебры логики функция может принимать в зависимости от значений переменных только два значения: 0 и 1. Такие функции удобны для описания, анализа и синтеза переключательных схем, выходные сигналы которых характеризуются лишь двумя уровнями напряжений: высоким (1) и низким (0). В связи с этим такие функции называются переключательными.

Любая переключательная функция в общем случае может быть представлена в совершенной дизьюнктивной нормальной форме (СДНФ) или в совершенной конъюнктивной нормальной форме (СКНФ).

$$
f(\nu) = f(x_n...x_p...x_1) = \sum_{i=0}^{2^n - 1} a_i K_i(\nu) ...
$$
  
\n
$$
f(\nu) = f(x_n...x_p...x_1) = \prod_{i=0}^{2^n - 1} [a_i \vee M_i(\nu)].
$$
  
\nCKH $\Phi$ , r $\pi$ e

 $-i_{10} = (e_n \dots e_n \dots e_1)_2$  - номер точки области определения функции в десятичной и двоичной системах счисления;

- $v = (x_n ... x_n ... x_1)$  совокупность переменных, n-мерный вектор;
- $x_n = e_n$ ,  $e_n = 0$  или 1 конкретное значение переменной,
- $v_i = (e_n ... e_p ... e_1)$  i-ая точка области определения функции;
- $a_i = f(v_i)$  значение функции в i-ой точке области определения функции;

 $K_i(\nu) = X_n^{e_n^*} ... X_p^{e_p^*} ... X_1^{e_1}$  - i-ый минтерм, произведение n переменных в i-й точке

определения функции;

$$
M_i(\mathcal{V}) = X_{\iota}^{e_n} \vee \ldots \vee X_{\iota}^{e_{\iota}} \vee \ldots \vee X_1^{e_1}
$$
 - і-й макстерм, логическая сумма п переменных в і-

й точке определения функции;

- 
$$
X_p
$$
 и  $X_p$  - первичные термы;  
\n-  $X_p^{e_p} = \overline{e_p} \cdot \overline{x_p} \vee \overline{e_p} \cdot \overline{x_p}$  - символические определения первичного терма.

Преобразуем СДНФ функции f(v) и СКНФ функции f(v) с помощью закона двойного отрицания и закона двойственности

$$
f(v) = \overline{\sum_{i=0}^{2^{n}-1} a_{i} K_{i}(v)} = \overline{\prod_{i=0}^{2^{n}-1} \overline{a_{i} K_{i}(v)}}
$$

$$
f(v) = \overline{\prod_{i=0}^{2^{n}-1} [a_{i} \vee M_{i}(v)]} = \sum_{i=0}^{2^{n}-1} \overline{a_{i} \vee M_{i}(v)}
$$

Полученные формы представления функций называются совершенной нормальной формой (СНФ) в базисе И-НЕ и совершенной нормальной формой (СНФ) в базисе ИЛИ-НЕ, так как они требуют использования только функций (операций) И-НЕ или ИЛИ-НЕ.

Одной из основных задач, возникающих при синтезе КС, является минимизация переключательных функций, которые эти КС реализуют. Чем проще логическое выражение, описывающее функцию, тем проще и дешевле реализующая ее КС.

Алгоритмы минимизации могут сильно отличаться между собой, а правила сводятся к одному общему: одним контермом n переменных  $K_{i,j}(v)$ , не зависящим от m переменных (m
in), можно заменить дизъюнкцию  $2^m$ минтермов, если каждый из них имеет по m соседних минтермов среди остальных 2<sup>m-1</sup> минтермов.

Контермом (конъюнктивным термом) называется конъюнкция любого числа первичных термов X<sup>ep</sup>, если каждый первичный терм с индексом р входит в нее не более одного раза, т.е. функция K<sub>ii</sub>(v) представляет собой конъюнкцию r<n первичных термов  $X_p^{ep}$ .

Функция, содержащая минимальное число первичных термов, называется мимнимальной дизьюнктивной формой (МДНФ) или минимальной конъюнктивной нормальной формой (МКНФ).

Одним из табличных способов задания переключательных функций, позволяющих просто и наглядно отыскивать соседние минтермы, являются диаграммы Вейча.

Переключательную функцию можно реализовать с помощью элементов И-НЕ, ИЛИ-НЕ, а также с помощью типовых комбинационных схем дешифраторов и мультиплесоров.

Полным дешифратором с прямыми выходами называется КС, имеющая в входов и реализующая  $2^n$ минтермов, т.е. выполняющая функции

$$
f_i(v) = K_i(v) = \prod_{p=1}^n X_p^{e_p}
$$

Мультиплексором называется КС, выполняющая функцию

$$
D0 = \sum_{i=0}^{2^{n}-1} DI_{i} \cdot K_{i}(v) = \sum_{i=0}^{2^{n}-1} DI_{i} \cdot \prod_{p=1}^{n} X_{p}^{e_{p}}
$$
,   
 
$$
F_{p}
$$

- D0 - выходной сигнал;

- DI<sub>i</sub> входной і-й сигнал;
- $X_p$  адресные сигналы.

Мультиплексор является коммутатором 2<sup>n</sup> сигналов DI<sub>i</sub> на один выход D0.

#### 5. Контрольные вопросы.

- 1. Что такое КС?
- 2. Что такое коэффициент разветвления по выходу интегрального ЛЭ?
- 3. Что такое коэффициент объединения по выходу интегрального ЛЭ?
- 4. Какова последовательность синтеза КС?
- 5. Какие существуют разновидности дешифраторов?
- 6. Какие функции выполняют мультиплексоры?
- 7. Как оценивается быстродействие КС?
- 8. В чем проявляются состязания в КС?
- 9. Какие функции реализует дешифратор?
- 10. Какие функции называются базисными?
- 11.В чем общность и различие между минтермом и контермом?
- 12. Какова связь между аналитическим выражением переключательной функции и КС?
- 13. Назовите способы задания переключательной функции.
- 14. Какова цель минимизации переключательной функции?
- 15. Назовите типовые комбинационные схемы.
- 16. Постройте мультиплексор на 24 входа, используя микросхемы серии 155КП7.
- 17. Постройте дешифратор на 16 выходов, используя дешифраторы 155ИД10.

## 10. Лабораторная работа N6.

## ИССЛЕДОВАНИЕ ТРИГГЕРНЫХ УСТРОЙСТВ

#### 1. Цель работы

Изучение принципов работы триггеров, физических процессов в схемах, приобретение навыков построения и исследования схем, применения триггерных схем.

#### 2. Подготовка к работе

2.1. Изучить раздел курса, в котором рассматриваются несимметричные и симметричные триггерные устройства на ИМС.

2.2. Составить схему эксперимента для исследования разностного элемента, триггеров R-S, T и D, используя элементы И-НЕ серии 155.

Выбрать необходимые управляющие напряжения, а при необходимости составить схемы для их формирования, и нарисовать временные диаграммы в характерных точках схемы.

Составить схему использования D-триггера в счетном режиме (режим Т-триггера).

3. Рабочее залание

3.1. Исследовать в лаборатории схемы, составленные в п.2.2 в следующей последовательности:

- собрать схему;

- проверить работоспособность схемы;
- зарисовать осциллограммы напряжений в характерной точке схемы и сравнить с нарисованными при полготовке п.2.2.
- 3.2. Оформить отчет.

## 4. Краткие теоретические сведения

Триггеры относятся к классу последовательностных схем (автоматов), значения входных сигналов которых зависят не только от значений входных сигналов в данный момент, но и от состояния схемы, определяемого сигналами в предыдущий момент. Триггер - схема с двумя устойчивыми состояниями, является элементом памяти.

Сигнал называется потенциальным, если интервалы времени между соселними изменениями сигнала значительно больше времени реакции схемы.

Сигнал называется импульсным, если его ллительность того же порядка, что и время реакции схемы (схема должна отреагировать на воздействие импульсного сигнала, а импульсный сигнал должен закончиться сразу же после окончания в схеме переходного процесса).

Ниже приведены схемы исследуемых в работе триггеров.

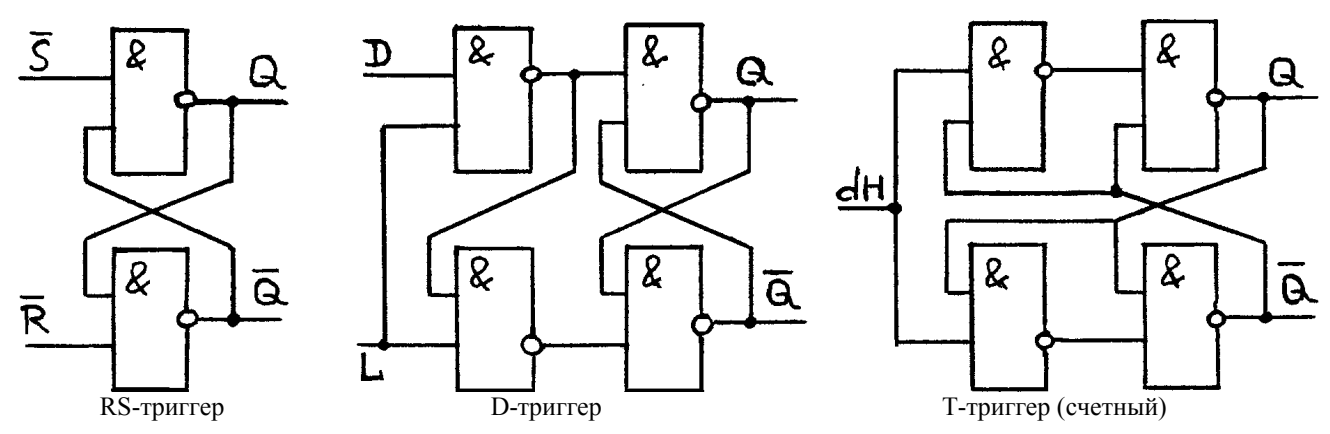

Т-триггер и D-триггер в счетном режиме - триггеры импульсные, а RS-триггер - потенциальный. При воздействии на приведенные импульсные триггеры потенциальных сигналов в схемах возникает генерация.

## 5. Контрольные вопросы

- 1. Чем принципиально отличаются последовательностные схемы от КС?
- 2. Объясните, чем обусловлено наличие петли гистерезиса в триггерных схемах.
- 3. Объясните назначение разностного элемента.
- 4. Чем принципиально отличается потенциальный RS-триггер от импульсного?
- 5. Сформулируйте область применения триггеров RS, T, D.
- 6. Проанализируйте, чем определяется время переключения триггеров RS, D, T.
- 7. Чем принципиально отличаются асинхронные и синхронные триггеры?
- 8. Синтезируйте схему триггера со счетным входом с использованием элементов ИЛИ-НЕ.
- 9. Нарисуйте схемы и временные диаграммы функционирования триггеров RS, D и T и разностного элемента.
- 10. Нарисуйте временные диаграммы работы D-триггера в счетном режиме.
- 11. Чем определяется длительность импульсов на выходе разностного элемента?
- 12. Поясните возможность использования триггера в качестве элемента памяти и счета.
- 13. Нарисуйте схему и временные диаграммы синхронного RS-триггера.

## 11. Лабораторная работа N7

#### ИССЛЕДОВАНИЕ МУЛЬТИВИБРАТОРОВ

1. Цель работы

Изучение принципов работы схем мультивибраторов, физических процессов в них, зависимостей параметров формируемых импульсов от параметров элементов схемы, приобретение приктических навыков работы со схемами.

2. Подготовка к работе

2.1. Изучить разделы курса, в которых рассматриваются мультивибраторы на ОУ, интегральных логических элементах и на специализированных микросхемах.

2.2. Составить схему эксперимента для исследования ждущего мультивибратора на ЛЭ с падающим хронирующим напряжением. По данным таблицы 1 выполнить электрический расчет схемы - определить параметры элементов схемы. Нарисовать временные диаграммы в характерных точках.

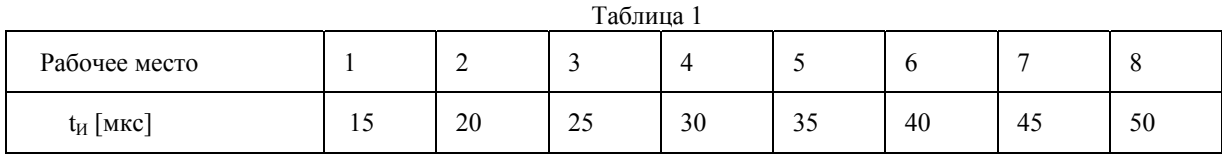

2.3. Составить схему эксперимента для исследования автоколебательного мультивибратора на ЛЭ. При значениях R и C пункта 2.1 рассчитать параметры генерируемых импульсов  $t_{M}$ , T, U<sub>m</sub>. Нарисовать временные диаграммы в характерных точках.

2.4. Составить схему эксперимента для исследования ждущего мультивибратора 155АГЗ. По данным таблицы 1 рассчитать параметры времязадающей цепи. Нарисовать временные диаграммы в характерных точках схемы

## 3 Рабочее залание

3.1. Исследовать в лаборатории составленные и рассчитанные в п.п.2.2,2.3,2.4 схемы мультивибраторов в следующей последовательности:

- собрать схему;

- выставить рассчитанные номиналы элементов;
- проверить работоспособность схемы;
- измерить параметры формируемых сигналов:  $t_{H}$ , T, U<sub>m</sub>, U<sub>0</sub>, U<sub>1</sub>.
- зарисовать осциллограммы напряжений в характерных точках схемы;
- сравнить полученные экспериментальные результаты с расчетными и дать необходимые пояснения по степени их соответствия.
- 3.2. Оформить отчет.

#### 4. Краткие теоретичесие сведения

Мультивибраторы - генераторы прямоугольных импульсов, работающие в автоколебательном и ждущем пежиме

Автоколебательный мультивибратор - генератор, у которого частота колебаний и длительность импульсов определяются RC-цепью.

Ждущий мультивибратор - схема имеет одно устойчивое состояние и формирует один импульс на запускающее воздействие, длительность которого определяется RC-цепью.

Мультивибраторы могут быть построены на любых элементах, обладающих релейной характеристикой. Ниже приведены схемы исследуемых в работе мультивибраторов и основные расчетные соотношения.

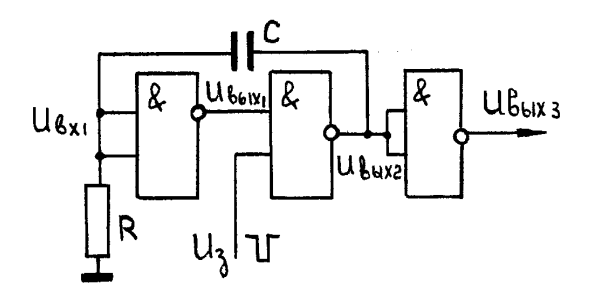

$$
U_{BX1(0)} = \frac{E_n - U_{ISM}}{R + R_{EM}} \cdot R \le U_{TOP}
$$
  

$$
t_H = RC \ln \frac{3.6}{U_{TOP}} \cdot R_{EM} = \frac{E - U_{ISM}}{I_{BX}^0}
$$
  

$$
U_{ESM} \approx 0.7 \text{ B}
$$

Схема ждущего мультивибратора.

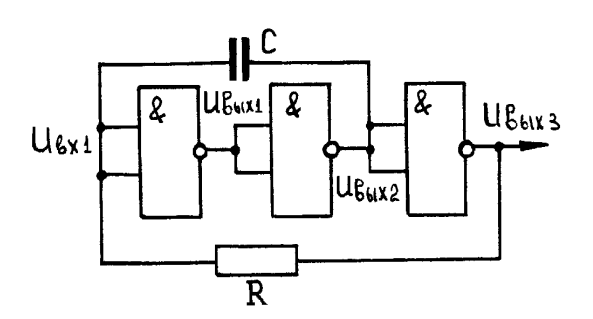

$$
t_1 = RC \ln \frac{3.6}{U_{\text{TOP}}}
$$

$$
t_2 = RC \ln \frac{4.3}{3.6 - U_{\text{TOP}}}
$$

Схема автоколебательного мультивибратора

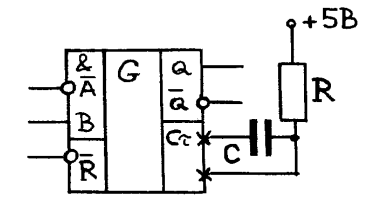

$$
t_H = 0.28 \cdot RC \left(1 + \frac{0.7}{R}\right)
$$

 $C>1000$  пф 5 кОм<R<50кОм

Схема ждущего мультивибратора на схеме 155АГЗ

5. Контрольные вопросы.

- 1. Покажите, что мультивибратор можно выполнить на 2-х электронных ключах.
- 2. Сформулируйте условия самовозбуждения мультивибраторов.
- 3. Как влияют времязадающие емкости мультивибратора на форму выходных импульсов?
- 4. Как осуществить в мультивибраторах плавную регулировку частоты генерируемых импульсов?
- 5. Чем ограничиваются пределы плавной регулировки длительности импульсов ждущего мультивибратора на ЛЭ с падающим хронирующим напряжением?
- 6. Объясните переход от RS-триггера к мультивибратору.
- 7. Как осуществить запуск ждущего мультивибратора? Поясните требования к цепи запуска и опишите его работу.
- 8. Что влияет на стабильность генерируемых импульсов?
- 9. Чем определяется амплитуда импульсов в мультивибраторах разных типов?
- 10. Поясните, можно ли регулировать длительность импульсов генерируемых колебаний при неизменной частоте
- 11. Нарисуйте схему автоколебательного мультивибратора на схемах 155АГЗ.
- 12. Какова минимальная длительность импульсов мультивибратора на схеме 155АГЗ? Нарисуйте схему такого мультивибратора.

## 12. Лабораторная работа N8

## ИССЛЕДОВАНИЕ ГЕНЕРАТОРОВ ЛИНЕЙНО-ИЗМЕНЯЮЩЕГОСЯ НАПРЯЖЕНИЯ (ГЛИН)

1. Цель работы

Изучение основных способов формирования линейно-изменяющегося напряжения, принципов работы схем, физических процессов в схемах, приобретение навыков построения и расчета схем, уяснения связей между параметрами элементов схемы и параметрами формируемых сигналов, получение навыков экспериментальных исследований.

#### 2. Подготовка к работе

2.1. Изучить разделы курса, в которых рассматриваются способы формирования ЛИН и схемы ГЛИН.

- 2.2. Составить схему эксперимента для исследования:
- ГЛИН с простой интегрирующей цепью  $(1)$ ; - ГЛИН с положительной обратной связью  $(2)$ ; - ГЛИН с отрицательной обратной связью  $(3);$ - ГЛИН ступенчатой формы  $(4).$

По данным таблицы 1 произвести расчеты схем: определить параметры элементов схем и параметры генерируемых импульсов R, C, U<sub>m</sub>, E, C<sub>0</sub>, I<sub>0</sub>, R<sub>om</sub>, Нарисовать временные диаграммы в характерных точках схем. Управляющий сигнал Г1, в качестве ключа использовать схему 155ЛА11, усилитель 140УД20 (УД708,УД7).

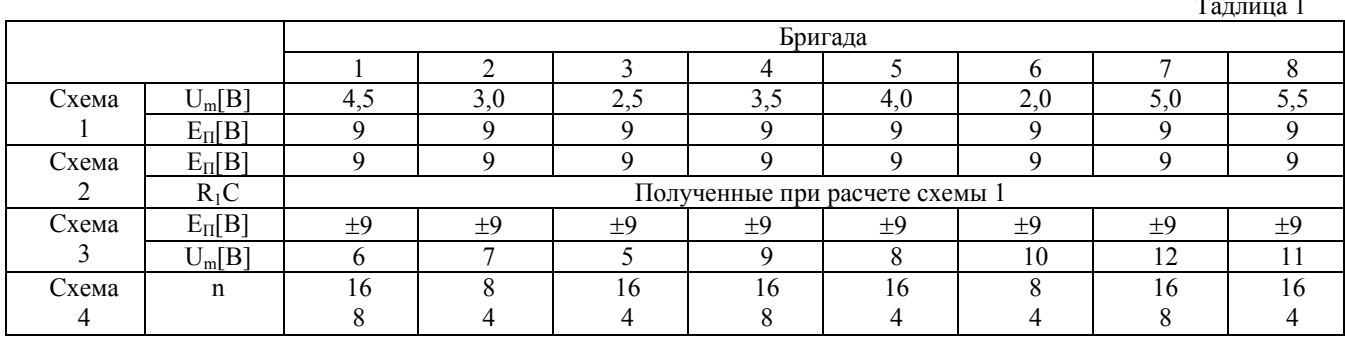

#### 3. Рабочее задание

3.1. Исследовать в лаборатории составленные и рассчитанные в п.2.2 схемы ГЛИН в следующей последовательности:

- собрать схему;
- выставить рассчитанные номиналы элементов и напряжений;
- измерить параметры формируемых сигналов  $U_m$ ,  $t_n$ ,  $t_0$ ,  $\varepsilon$ ;
- зарисовать осциллограммы напряжений в характерных точках схемы;

- сравнить полученные результаты с расчетными и дать необходимые пояснения по степени их соответствия. 3.2. Оформить отчет.

4. Краткие теоретические сведения

ГЛИН используются для развертки луча в электронно-лучевых трубках, при широтно-импульсной модуляции и демодуляции сигналов, в аналого-цифровых преобразователях и в других устройствах.

ЛИН характеризуются параметрами:

 $-t_n$  - время рабочего хода;

 $-t<sub>0</sub>$  - время обратного хода, время восстановления;

- є - коэффициент нелинейности, характеризующий качество ЛИН и определяемый выражением

$$
\mathcal{E} = \frac{\frac{dU}{dt} \left| t = 0 - \frac{dU}{dt} \right| t = t_P}{\frac{dU}{dt} \left| t = 0 \right|}
$$

 $23$ 

Обычно для формирования ЛИН используется процесс заряда (разряда) конденсатора, напряжение на котором определяется выражением

$$
U_C = \frac{1}{C} \int i_C dt
$$
, <sub>r</sub>ae

і<sub>с</sub> - зарядный (разрядный) ток конденсатора.

Напряжение на конденсаторе изменяется по экспоненциальному закону, но если клнденсатор заряжать постоянным током  $I_{C0}$  - напряжение будет меняться по линейному закону

$$
U_C = \frac{I_{C0}}{C} \cdot t
$$

Следовательно, для улучшения линейности напряжения следует стабилизировать зарядный (разрядный) ток конденсатора.

В обычной интегрирующей цепи зарядный ток конденсатора определяется выражением:  $i_C = \frac{U_{BX} - U_C}{R}$ , из которого следует, что добиться постоянства тока можно за счет заряда конденсатора через нелинейное сопротивление R=f(U<sub>R</sub>) или за счет включения в зарядную цепь компенсирующей ЭДС U<sub>KOM</sub> (t) с законом изменения, повторяющим изменение напряжения на конденсаторе U<sub>c</sub> (t). Тогда выражение зарядного (разрядного) тока будет иметь вид:

$$
i_C(t) = \frac{U_{BX} - U_C(t) + U_{KOM}(t)}{R} = \frac{U_{BX}}{R} = nocm.
$$

При построении схем ГЛИН стремятся обеспечить постоянство за рядного (разрядного) тока. Иногда используются ЛИН ступенчатой формы, которые реализуются на базе ЦАП (в частности, матрицы R-2R). При большом числе разрядов ЦАП получаем ЛИН с малыми ступеньками, приближающееся по качеству к аналоговому сигналу.

Ниже приведены схемы исследуемых в работе ГЛИН и основные расчетные соотношения.

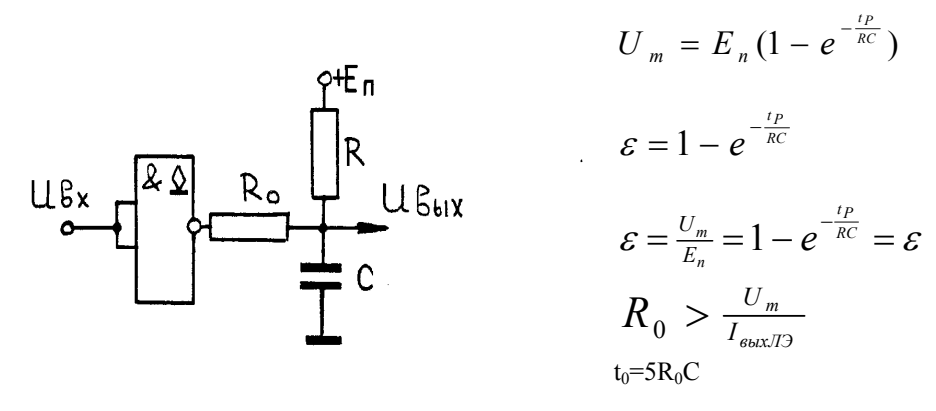

ГЛИН с зарядом ёмкости через линейное сопротивление

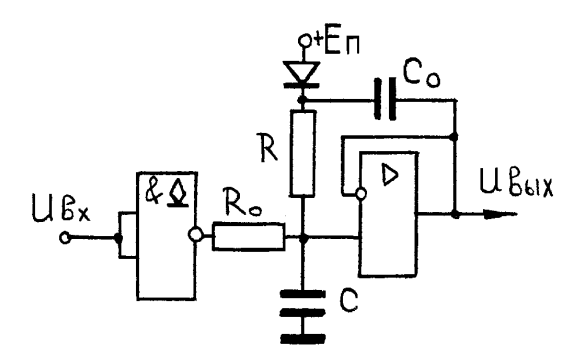

$$
U_m = \frac{E_n t_p}{RC}
$$

$$
\varepsilon = \frac{U_m}{U_{0m}} \left( \frac{C}{C_0} + 1 - K_n \right)
$$

 $t_0 = 3R_0C + 3R_{\text{AHP}}C_0$ 

ГЛИН с положительной обратной связью

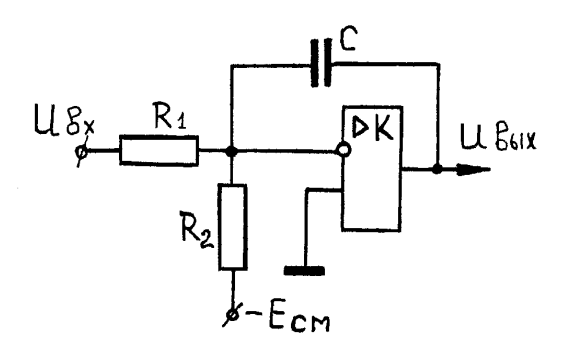

ГЛИН с отрицательной обратной связью

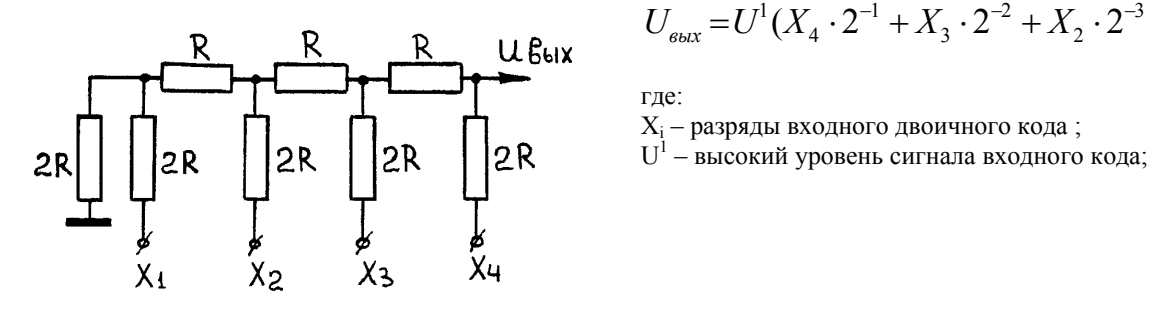

$$
U_m = \frac{U_{\text{ex}}^0 \cdot t_P}{RC}; R = R_1 \| R_2 > 20 \text{ KOM}
$$
  
\n
$$
U_{\text{ex}}^0 = \frac{E_{\text{cm}} \cdot R_1}{R_1 + R_2} + \frac{U_{\text{ex}}^0 \cdot R_2}{R_1 + R_2}
$$
  
\n
$$
U_{\text{ex}}^1 = \frac{E_{\text{cm}} \cdot R_1}{R_1 + R_2} + \frac{U_{\text{ex}}^1 \cdot R_2}{R_1 + R_2}
$$
  
\n
$$
t_0 = \frac{U_m \cdot RC}{U_{\text{ex}}^1}; \mathcal{E} = \frac{U_m}{K \cdot U_{\text{ex}}^0} \left(1 + \frac{R}{R_{\text{ex}}}\right)
$$

$$
U_{\text{max}} = U^1(X_4 \cdot 2^{-1} + X_3 \cdot 2^{-2} + X_2 \cdot 2^{-3} + X_1 \cdot 2^{-4})
$$

ГЛИН ступенчатой формы (ЦАП - матрица R - 2R)

При использовании для получения ЛИН заряда (разряда) конденсатора, коэффициент нелинейности может быть определен как относительное изменение зарядного (разрядного) тока:

$$
\mathcal{E} = \frac{I_{C|t=0} - I_{C|t=t}}{I_{C|t=0}}
$$

Пользуясь этим выражением, можно экспериментально определить коэффициент нелинейности, включив последовательно с конденсатором (С) небольшое сопротивление R' (R'≈(0,1...0,05)R и

$$
\mathcal{E} = \frac{R'I_{C|t=0} - R'I_{C|t=tP}}{R'I_{C|t=0}} = \frac{\Delta U_{R'}}{U_{R'|t=0}}
$$

4. Контрольные вопросы

- 1. Почему в ГЛИН добиваются возможно лучшего постоянства тока заряда (разряда) конденсатора?
- 2. Как связаны коэффициент нелинейности и коэффициент использования напряжения питания в простейшем ГЛИН?
- 3. Почему транзистор является хорошим токостабилизирующим элементом?
- 4. Изобразите схему ГЛИН с положительной обратной связью. Проанализируйте процесс в генераторе.
- 5. Как протекают токи в ГЛИН с ПОС в момент начала прямого хода?
- 6. Почему закрывается диод в ГЛИН с ПОС в момент начала прямого хода?
- 7. Чем, в основном, определяется линейность выходного напряжения в ГЛИН с ПОС? Приведите эквивалентную схему заряда конденсатора.
- 8. Чем, в основном, определяется линейность выходного напряжения в ГЛИН с ООС? Приведите эквивалентную схему разряда конденсатора.
- 9. Сформулируйте основное условие линеаризации напряжения при заряде (разряде) конденсатора.
- 10.Что, в основном, влияет на линейность ступенчатого напряжения?
- 11. Как связаны амплитуда и длительность ступенчатого ЛИН?
- 12. Как экспериментально определить коэффициент нелинейности ЛИН?
- 13. Как изменится выходное напряжение в схемах ГЛИН, если не будет выполняться условие  $t_0$  > $t_0$ ?
- 14. Определите уровни выходного напряжения матрицы R-2R при входном коде  $1000<sub>2</sub>$  и  $0100<sub>2</sub>$ , если  $U<sup>1</sup>_{BX}$ =5B,  $U^0_{\ \ RX} = 0.$

## 13. Лабораторная работа №.

## ИССЛЕДОВАНИЕ ЗНАКОГЕНЕРАТОРА

1. Цель работы

Получение практических навыков использования типовых дикретных электронных устройств в радиоэлектронных устройствах для хранения и преобразования цифровой информации на примере схемы знакогенератора, формирующей управляющие сигналы для отображения текстовых данных на экране ЭЛТ.

#### 2. Подготовка к работе

2.1. Изучить работу и использование интегральных микросхем 155ИР15, 155РЕ21, 155РЕ22, 155РЕ23, 155РЕ24, 155КП7, 155ИЕ5, матрицы R-2R, работу схемы исследуемого знакогенератора, используемый принцип получения изображения на экране ЭЛТ.

2.2. Составить и рассчитать схему тактового генератора, формирующего сигналы с регулируемой частотой от 7 кГц до 15 кГц.

2.3. Нарисовать временные диаграммы (с соблюдением масштабов времени) в указанных преподавателем точках схемы при заданных отображаемых символах.

2.4. Составить схему и процедуру подачи на знакогенератор управляющих сигналов для получения на экране осциллографа заланных символов, схему полключения осциллографа и режимы его работы.

#### 3. Рабочее задание

3.1. Собрать схему рассчитанного в п.2.2 тактового генератора, проверить его работоспособность и пределы регулировки частоты.

3.2. Собрать составленную в п.2.4 схему полачи на знакогенератор управляющих сигналов, получить на экране осциллографа изображение заланных символов.

3.3. Изменяя чатоту колебаний тактового генератора, установить на экране устойчивое немерцающее изображение.

3.4. Зарисовать временные диаграммы (с соблюдением масштабов времени) в указанных преподавателем точках схемы, сравнить с нарисованными в п.2.3, выяснить причины расхождений и устранить их.

3.5. Оформить отчет.

4. Краткое описание схемы знакогенератора, рис.1

Для получения изображения символов (букв и цифр) используется точечная матрица 5х7, подсвечивая отдельные элементы которой и получаем изображение нужного символа. Исследуемый знакогенератор формирует изображение 4 символов. На экране ЭЛТ создается растр с числом элементов разложения по горизонтали - 32 и по вертикали - 8. Развертки создаются линейно-изменяющимися напряжениями ступенчатой формы, формируемыми с помощью ЦАП (матрицы R-2R) и двоичных счетчиков: строчная - 5-разрядный ЦАП, кадровая - 3-разрядный. В результате на экране получаем точечную матрицу 32х8.

В качестве памяти формы знака используются ПЗУ 155РЕ21,22,23,24 с символами русского, латинского алфавитов и цифрами. ПЗУ предназначены для управления точечными матричными индикаторами, выдают управляющие сигналы для одновременной засветки элементов одной строки, затем второй и т.д., выбор строки

определяет код на входах В2В1В0. Код на входах  $A_4...A_0$  осуществляет выбор нужного символа. Входы CS1 и

CS2, объединенные по "И", позволяют построить двухразрядный дешифратор для выбора одной из трех микросхем, осуществляемое разрядами а<sub>6</sub>а<sub>5</sub> семиразрядного кода обмена информаций КОИ-7. В табл.1 показаны символы, соответствующие коду КОИ-7 (SP - пробел, DEL - стирание). Открытые коллекторные выходы объелинены параллельно.

Итак, ПЗУ выдает информацию параллельно о всех элементах строки, а нам для получения изображения на экране ЭЛТ необходима последовательная засветка элементов одной строки. Преобразование параллельного кода в последовательный осуществляется с помощью мультиплексора 155КП7 - DD9. Второй мультиплексор используется для выбора пятого столбца матрицы, формируемого ПЗУ 155РЕ24 - DD8, соответствующего микросхемам 155РЕ21, РЕ22 или РЕ23. Эти схемы формируют сигналы только 4 столбцов матрицы.

Для запоминания кодов 4-х отображаемых символов используются четыре регистра 155ИР15 - DD1...DD4, имеющие три состояния по выходу и работающие на общую шину.

Управление работой схемы, ее синхронизацию осуществляет 8-разрядный двоичный счетчик на двух счетчиках 155ИЕ5 - DD11, DD12.

Первые пять разрядов выходного кода подаются на 5-разрядный ЦАП - формируется напряжение строчной развертки, последние три разряда подаются на 3-разрядный ЦАП - формируется напряжение кадровой развертки.

Первые три разряда выходного кода  $(Q_2Q_1Q_0)$  подаются на адресные входы мультиплексора DD9 осуществляется преобразование параллельного выходного кода ПЗУ в последовательный - в видеосигнал. Циклы преобразования повторяются каждые 8 тактов.

Следующие два разряда выходного кода ( $Q_4Q_3$ ) подаются на входы "разрешение чтения" *OE*1, *OE*2 регистров DD1 DD4 – осуществляется полача на вхол ПЗУ послеловательно колов первого, второго, третьего и четвертого отображаемых символов. Смена кода на входе ПЗУ происходит через 8 тактов. За 32 такта формируется видеосигнал первой строки растра. Последние три разряда выходного кода (О<sub>7</sub>О<sub>6</sub>О<sub>5</sub>) подаются на входы выбора строк ПЗУ В<sub>2</sub>В<sub>1</sub>В<sub>0</sub> - осуществляется последовательный переход к формированию видеосигнала следующей строки растра, который осуществляется за следующие 32 такта.

В соответствии с таблицей 1, значения разрядов кодов символов аза, ала записываются в регистры памяти, а значения разрядов а<sub>6</sub>а<sub>5</sub>а4 задаются путем подключения к "0" или к +5В через резистор порядка 5,1 кОм.

Видеосигнал Z или Z подается на вход Z осциллографа, напряжение строчной и кадровой разверток - на входы Х и Ү соответственно.

5. Контрольные вопросы

- 1. Назначение схем ПЗУ.
- 2. Назначение преобразователей кода.
- 3. В чем принципиальная разница между ОЗУ и ПЗУ?
- 4. Что позволяет объединить выходы 4-х регистров 155ИР15?
- 5. На каких элементах можно осуществить преобразование параллельного кода в последовательный?
- 6. Почему в данном случае для преобразования параллельного кода в последовательный используется мультиплексор?
- 7. Почему в качестве напряжений строчной и кадровой разверток используются напряжения ступенчатой формы?
- 8. Почему выходы 3-х схем ПЗУ включены параллельно?
- 9. Чем вызвана необходимость преобразовывать параллельный код в последовательный?

10. Определите нижнюю границу частоты тактового генератора. Чем она определяется?

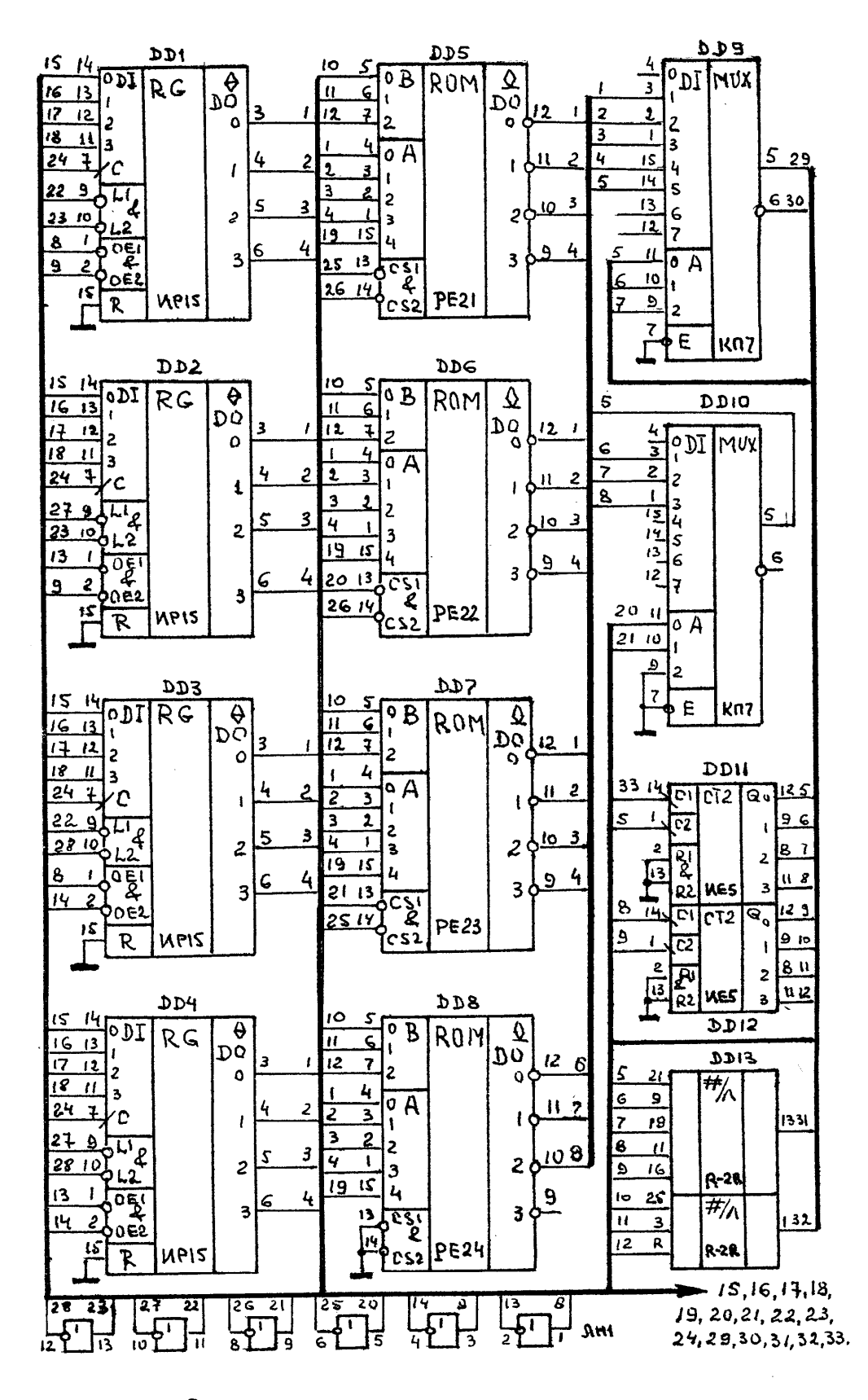

 $C$ *xoma*  $3$ HOCKOFEHEDamopa Puc. 1

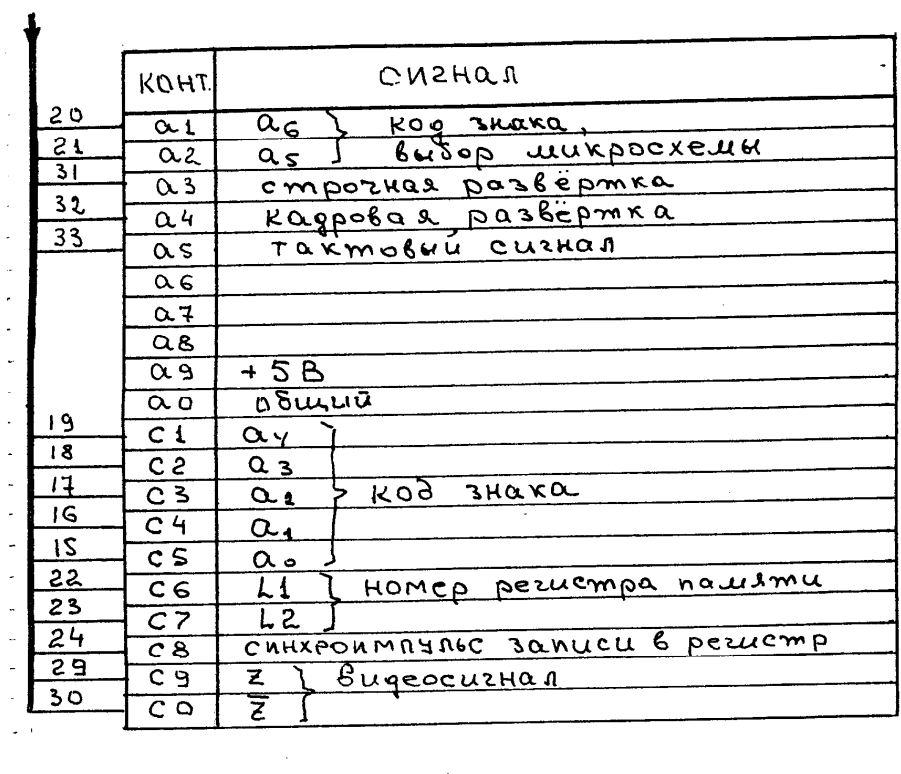

Puc. 1 Cxema 3HarozeHepamopa (podorzeHue)

 $\bar{\mathcal{A}}$ 

 $\overline{\phantom{a}}$ 

 $\hat{\phi}_i$ 

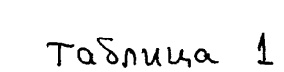

 $\sim 10^{-1}$ 

 $\hat{\mathbf{v}}$ 

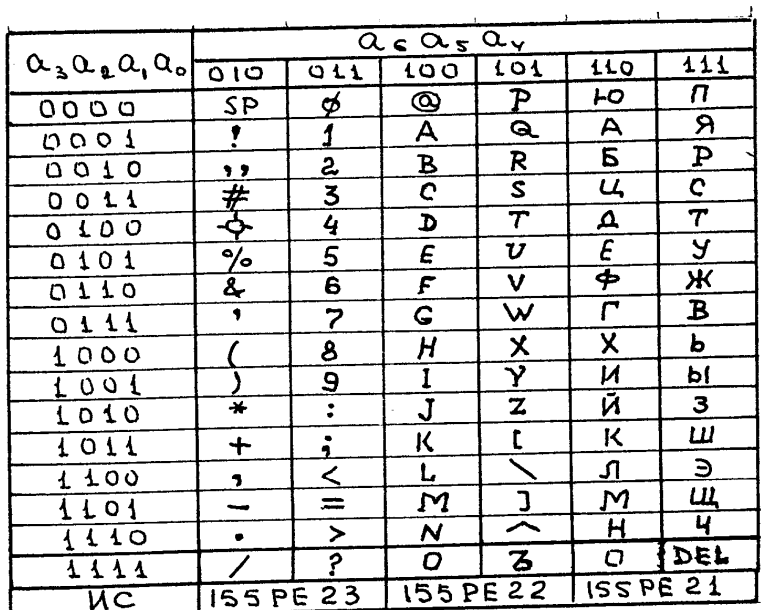

## **14. Литература**

1. Угрюмов Е.П. Цифровая схемотехника : Учеб.пособие для вузов. - 2-е изд.,перераб.и доп. - СПб. : БХВ-Петербург, 2007. - 782с. : ил.

2. Микушин А.В**.** Цифровые устройства и микропроцессоры : Учеб.пособие для вузов. - СПб. : БХВ-Петербург, 2010. - XIII, 818с. : ил. - (Учебная литература для вузов)

3. Бабич Н.П. Основы цифровой схемотехники : Учеб. пособие. - М.; Киев : Додэка- XXI:МК-Пресс, 2007. - 479с. : ил.

4. Букреев И. Н. Микроэлектронные схемы цифровых устройств / И. Букреев, В. Горячев, Б. Мансуров. - 4-е изд., перераб. и доп. - М. : Техносфера, 2009. - 708, [1] c. : ил.

5. Бойт Клаус. Цифровая электроника = Digitaltechnik / Пер.с нем.М.М.Ташлицкого. - М.: Техносфера, 2007. - 471с. : ил. - (Мир электроники).

6. Ицхоки Я. С. Импульсные устройства : учеб. пособие : для обучения курсантов и студентов радиотехн. спец. : для вузов / Я. С. Ицхоки. - М. : Дрофа, 2010. - 269, [2] c. : ил.

7. Пухальский Г.И., Новосельцева Т.Я. Проектирование цифровых устройств: Учебное пособие.- СПб.: Издательство «Лань», 2012.- 896с., ил. (+CD) – (Учебники для вузов. Специальная литература).

8. Схемотехника электронных систем. Аналоговые и импульсные устройства / Гл.ред.Е.Кондукова. - СПб. : БХВ-Петербург, 2004. - 482с. : ил.

9. Стемпковский А.Л.Методы логического и логико-временного анализа цифровых КМОП СБИС / Под общ. ред. А.Л. Стемпковского; РАН, Ин-т проблем проектирования в микроэлектронике. - М. : Наука, 2007. - 217,[5]с.

10. Безуглов Д.А. Цифровые устройства и микропроцессоры : Учеб.пособие для вузов. - Ростов н/Д : Феникс, 2006. - 468,[2]с. : ил

11. Нарышкин А.К.Цифровые устройства и микропроцессоры : Учеб.пособие для вузов. - М. : Академия, 2006. - 317,[1]с. : ил

12. Схемотехника электронных систем. Цифровые устройства / Гл.ред.Е.Кондукова. - СПб. : БХВ-Петербург, 2004. - 496,[1]с. : ил

13. Браммер Ю.А.Цифровые устройства : Учеб.пособие. - М. : Высшая школа, 2004. - 228,[2]с. : ил.

14. Калабеков Б.А.Цифровые устройства и микропроцессорные системы : Учеб.для сред. пец. учеб.заведений. - 2-е изд.,перераб.и доп. - М. : Горячая линия - Телеком, 2005. - 336с. : ил.

15. Миловзоров О.В.Электроника : Учеб.для вузов. - 2-е изд.,перераб. - М. : Высшая школа, 2005. - 287,[1]с. : ил. - Библиогр.:с.280. – Прил

16. Гусев В.Г. Электроника и микропроцессорная техника : Учеб. - 3-е изд.,перераб.и доп. - М. : Высшая школа, 2005. - 789,[1]с. : ил.

17. Пухальский Г.И., Новосельцева Т.Я. Проектирование дискретных устройств на интегральных микросхемах .- М .: Радио и связь, 1990.

18. Пухальский Г.И., Новосельцева Т.Я. Цифровые устройства. – СПб.: «Политехника» , 1996.